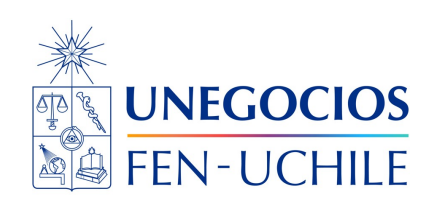

**Finanzas en R Notebook Ejercicios 01**

Sebastián Egaña Santibáñez  $\bigodot$  Nicolás Leiva Díaz  $\bigodot$ 

# ---

# **Enlaces del profesor**

- $\mathcal{S}$  https://segana.netlify.app
- $\bigcirc$  https://github.com/seb[a](https://github.com/sebaegana)egana
- [\]](https://www.linkedin.com/in/sebastian-egana-santibanez/) https://www.linkedin.com/in/sebastian-egana-santibanez/

## **Ejercicio 1**

1. Escriba una función que sume todos los números divisibles por 3 y 5 menores a 1000.

# **Solución:**

```
# Inicializamos la variable para almacenar la suma
suma <-0# Iteramos desde 1 hasta 999 (menos de 1000)
for (numero in 1:999) {
  # Si el número es divisible por 3 o 5, lo sumamos a la variable 'suma'
```

```
if (numero \frac{1}{6} \frac{1}{6} 3 == 0 & numero \frac{1}{6} \frac{1}{6} 5 == 0) {
     suma <- suma + numero
  }
}
# Imprimimos el resultado
print(suma)
```
- 2. Identifque los operadores utilizados en su código
- 3. Comparelo con la misma solución en Python, y realice tres comentarios sobre las diferencias observadas

## **Ejercicio 2**

1. Escriba una función que imprima los números desde 1 a 100 y para los números que son múltiples de 3 imprima "TIC" en lugar del número, y para los números múltiplos de 5 imprima "TOC", y si el número es múltiplo de 3 y 5 a la vez, imprima "TICTOC"

## **Solución:**

```
# Function to print "Tic", "Toc", or "TicToc" based on the number
print_tic_toc <- function(number) {
  if (number \frac{1}{2} / \frac{1}{2} = 0 && number \frac{1}{2} / \frac{1}{2} = 0 \frac{1}{2}print("TicToc")
  } else if (number %% 3 == 0) {
   print("Tic")
  } else if (number %% 5 == 0) {
   print("Toc")
  } else {
    print(number)
  }
}
# Loop from 1 to 100 and print the result for each number
for (number in 1:100) {
  print_tic_toc(number)
}
```
## **Ejercicio 3**

1- Haga un programa que filtre el arreglo y devuelva un arreglo con solo el nombre de sus amigos. Si un nombre tiene exactamente 4 letras, ¡puedes estar seguro que es amigo tuyo! De lo contrario, puede estar seguro de que no.

Considere el siguiente input:

Amigo = c("Ryan", "Kieran", "Mark", "Miguel")

Que debería ser:

Deberia = C("Ryan", "Mark")

#### **Solución:**

```
# Arreglo de amigos
amigos <- c("Ryan", "Kieran", "Mark", "Miguel")
# Filtrar los nombres de amigos con exactamente 4 letras
deberia \leq amigos[nchar(amigos) == 4]
print(deberia)
```
Como función:

```
library(dplyr)
filtrar_amigos <- function(amigos) {
  # Filtrar los nombres de amigos con exactamente 4 letras
  amigos_filtrados <- amigos[nchar(amigos) == 4]
  return(amigos_filtrados)
}
# Arreglo de amigos
amigos <- c("Ryan", "Kieran", "Mark", "Miguel")
# Obtener el resultado utilizando la función
resultado <- filtrar_amigos(amigos)
# Imprimir el resultado
print(resultado)
```
2. Comparelo con la misma solución en Python, y realice tres comentarios sobre las diferencias observadas

#### **Ejercicio 4**

Escribe una función llamada sumaDigitos que retorne la suma de todos los dígitos de un número dado, por ejemplo:

 $5646$  =>  $5+6+4+6$  => 21

### **Solución:**

```
sumaDigitos <- function(numero) {
 suma <-0while (numero > 0) {
  suma \le suma + (numero \frac{9}{6} 10)
    numero <- floor(numero / 10)
  }
  return(suma)
}
```
Implementación:

```
# Ejemplo de uso
numero1 <- 12345
numero2 <- 9876
resultado1 <- sumaDigitos(numero1)
resultado2 <- sumaDigitos(numero2)
 print(resultado1) # Debería imprimir 15 (1 + 2 + 3 + 4 + 5)print(resultado2) # Debería imprimir 30 (9 + 8 + 7 + 6)
```
# **Ejercicio 5**

Genere una función en R que realice lo siguiente:

1. Ingresa un número entre 1 y 9 desde el teclado usando la función de entrada y guárdalo en una variable llamada 'my\_guess\_number'

- 2. Genera un número aleatorio entre 1 y 9 y guárdalo en una variable llamada 'numero\_secreto'
- 3. Compara los números e imprime un mensaje: si lo adivinó, imprime "¡Bingo, tú ganas!" y si no, imprime "Inténtalo de nuevo"

Hint: verifique que el número ingresado esté entre el rango válido

```
juego_adivinanza <- function() {
 # 1. Ingresa un número entre 1 y 9 desde el teclado
 my_guess_number <- as.integer(readline(prompt = "Ingresa un número entre 1 y 9: "))
 # Verificar que el número ingresado está dentro del rango válido
 if (my\_guess\_number < 1 || my\_guess\_number > 9) {
   stop("El número debe estar entre 1 y 9.")
 }
 # 2. Genera un número aleatorio entre 1 y 9
 numero_secreto <- sample(1:9, 1)
 # 3. Compara los números e imprime un mensaje
 if (my_guess_number == numero_secreto) {
   print("¡Bingo, tú ganas!")
 } else {
   print("Inténtalo de nuevo")
 }
}
```
Probamos:

juego\_adivinanza()